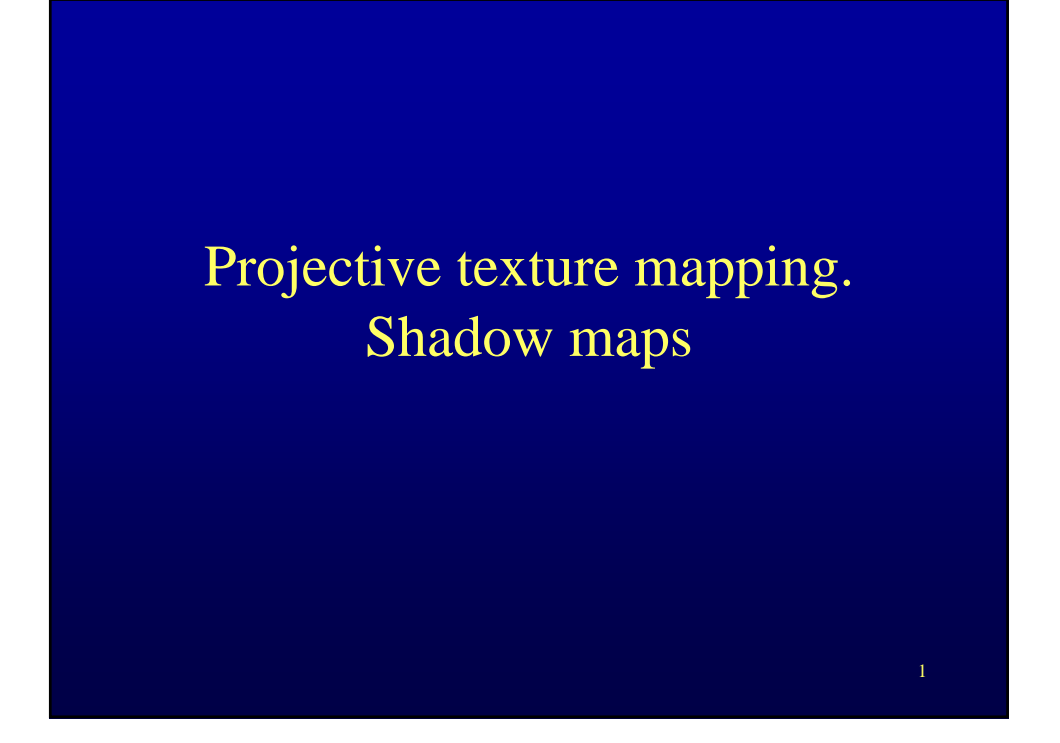

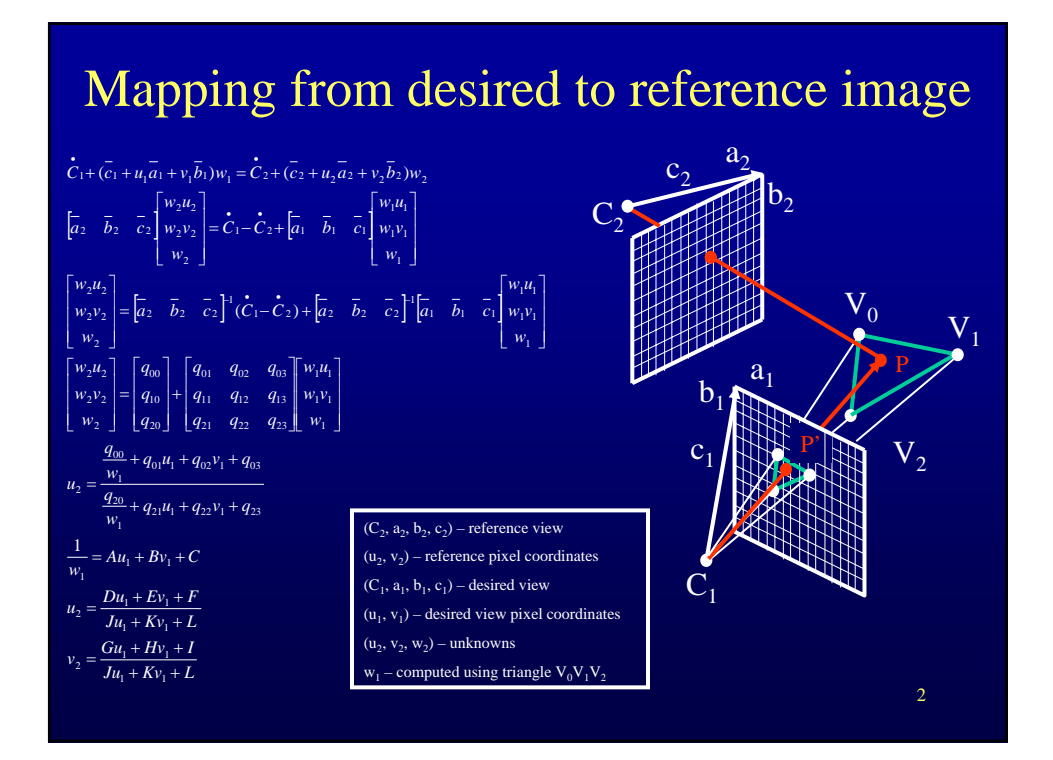

## Shadow Maps

- Efficient implementation of shadows
- Essentially a zbuffer rendered from the light
	- if a point is behind the map as seen from the light, it is in shadow
	- the z-values model the first-surfaces seen from the light

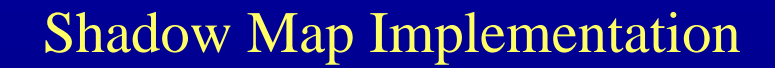

- Step 1: construction
	- one per light
	- updated when light or objects move
	- does not need to be updated when only the camera moves
	- resolution according to
		- scene geometry
		- desired image resolution
		- desired shadow quality
		- budget
	- view should
		- cover all light rays
		- cover all scene (cube maps if needed)
		- near / far plane according to scene bounding box

## Shadow Map Implementation

## • Step 2: shadow computation

- project scene point visible at current pixel onto shadow map(s)
- if hidden, pixel is in shadow
- else light contributes to pixel color
- soft shadows
	- pixels close to the shadow border are partially in shadow (penumbra)
	- many methods, see literature